# Mit LoRa-Technologie und Scratch eigene Netzwerke programmieren

Kantonsschule Glarus

Temperli, B. DOI: 10.18420/ibis-01-01-10

### Zusammenfassung

Schülerinnen und Schüler nutzen täglich ihre Smartphones (Bernath, et al., 2020) und versenden häufig Nachrichten an Freundinnen und Freunde. Bei Snapchat, Tiktok, Instagram und vielen weiteren Apps – der «Senden»-Knopf wird viel genutzt. Doch wie kommt die Nachricht beim Gegenüber an? Wie weiss das eigene Mobiltelefon, an wen die Emojis gesendet werden sollen?

Im Rahmen der Unterrichtseinheit "Mit LoRa-Technologie das Netzwerk kennenlernen" erstellen die Lernenden der siebten bis neunten Klasse mithilfe von "Scratch" und "Physical Computing" ein eigenes Netzwerk und senden Nachrichten an andere Teams in ihrer Klasse. Dabei lernen sie, wie in einem unkonfigurierten Netzwerk Rohdaten und verarbeitete Daten übertragen werden können. Das zugrunde liegende "leere" Netzwerk basiert auf der modernen LoRa-Technologie.

Die kostengünstigen Geräte können von Schülerinnen und Schülern mit Scratch programmiert werden, um so eigene Nachrichten über das LoRa-Netzwerk zu senden und fremde Nachrichten zu empfangen. Die Lernenden können einfache Chats bis hin zu komplexen Kommunikationssystemen erstellen, bei denen neben den eigentlichen Nachrichtentexten auch Metadaten wie Empfänger- und Absenderadressen übertragen und ausgelesen werden können. So werden parallele Chats zwischen mehreren Geräten ermöglicht.

Die Unterrichtseinheit zeigt in didaktisch reduzierter Form auf, wie Chat-Apps kommunizieren beziehungsweise wie Netzwerkprotokolle funktionieren und verdeutlicht den Lernenden, dass oft nicht nur eine Nachricht selbst versendet wird, sondern dass zusätzliche Informationen erforderlich sind, um eine Nachricht an ihr Ziel zu bringen. Die so genannten Metadaten, die mit den Nachrichten verknüpft werden, beinhalten in diesem Fall mindestens Informationen zu Absender und Empfänger.

In dieser enaktiven Lernumgebung arbeiten die Schülerinnen und Schüler in ihrem eigenen Lerntempo und können dank dem ausgeklügelten Aufbau direkt die gesamte Kommunikation im Netzwerk beobachten. Auf diese Weise lernen sie die Grundlagen des informatischen Konzepts der Netzwerkkommunikation kennen.

### Ausgangslage: Netzwerke sind im Unterricht kein Thema

Schülerinnen und Schüler in der Schweiz nutzen ihr Mobiltelefon täglich, surfen im Internet und kommunizieren mit ihren Freunden sowohl ausserhalb und innerhalb Schule: «In der Schweiz sind kaum noch Jugendliche zu finden, die nicht täglich ein Handy und das Internet nutzen.» (Bernath, et al., 2020). Nachrichten werden heutzutage online versendet oder gelesen - und in der Schule werden die Hausaufgaben online eingereicht. Dementsprechend zeigen Studien regelmässig (beispielsweise Bernath, et al. (2020)), dass Kinder sehr oft im Internet unterwegs sind.

Das Mobiltelefon ist zum ständigen Begleiter geworden, Nachrichten werden regelmässig gelesen und die Nutzung der elektrischen Begleiter hat bereits Eingang in den Lehrplan (D-EDK, 2016) gefunden.

Die Technologie hinter der Online-Kommunikation fehlt jedoch im Unterricht, wie Modrow und Strecker bemängeln: «In einer Zeit, wo das Internet so alltäglich, präsent und vor allem gesellschaftsverändernd ist, muss dieses Themengebiet in der Schule aufgegriffen werden.» (Modrow & Strecker, 2016). Ein Blick in die Informatiklehrmittel für den Zyklus 2 und 3 in der Schweiz zeigt ein ähnliches Bild: Netzwerke und ähnliche Technologien werden höchstens am Rande erwähnt, beispielsweise im Zusammenhang mit der Graphentheorie. Das Konzept der digitalen Kommunikation wird noch nicht behandelt.

Die vorliegende Unterrichtseinheit macht für die Schülerinnen und Schülern erlebbar, wie in Netzwerken kommuniziert wird und zeigt auf, woher ein Mobiltelefon weiss, von wem eine beliebige Nachricht empfangen wurde.

### Die erarbeitete Unterrichtseinheit

#### **Setting der Lernumgebung**

Die Unterrichtseinheit «Mit LoRa-Technologie das Netzwerk kennenlernen» ermöglicht es Schülerinnen und Schülern der siebten bis neunten Klasse, mit Hilfe von «Scratch» und «Physical Computing» ein eigenes Netzwerk zu erstellen. Dabei lernen sie, Daten in einem "leeren" und unkonfigurierten Netzwerk zu senden und zu empfangen. Dieses Netzwerk basiert auf der neuen und fortschrittlichen LoRa-Technologie (Devalal & Karthikeyan, 2018), die eine offene und direkte Kommunikation zwischen mehreren Geräten ermöglicht, ohne zusätzliche Infrastruktur wie WLAN in einem Schulgebäude erforderlich zu machen. Dadurch ist ein direkter Datentransfer zwischen verschiedenen Lernorten möglich. Im Bereich des «Internet of Things» ist LoRa eine aufstrebende Technologie für energieeffiziente Kommunikation.

Die Schülerinnen und Schüler arbeiten in Teams von 2-4 Personen und erhalten programmierbare Geräte, auf denen sie mit Scratch blockbasiert programmieren und arbeiten können. Sie können damit Programme schreiben, um Nachrichten im Netzwerk zu senden und zu

empfangen. Dabei werden sie durch Aufgabenkarten angeleitet, die ihnen die Richtung vorgeben, Lösungsvorschläge bieten und weitere Ratschläge geben. Mit zusätzlichen Tipps und Tricks durch weitere Hilfekarten und durch die Lehrperson sind die Schülerinnen und Schüler in der Lage, ein eigenes Netzwerkprotokoll zu entwickeln und damit Nachrichten zu senden und zu empfangen.

Zusätzlich beinhaltet das Setting ein Beobachtungsgerät, welches alle Nachrichten aus dem Netzwerk abfängt und auf einem zentralen Bildschirm anzeigt. So erhalten die Lernenden direktes Feedback vom System und können sofort sehen, ob ihre Nachrichten auf der anderen Seite überhaupt ankommen.

#### **Programmierbare Geräte**

Die einzelnen Geräte wurden mit handelsüblichen Komponenten gebaut. Sie bestehen aus einem Raspberry Pi, der mit einem LoRa-Adapter und einem grossen, touchfähigen Display ausgestattet ist, auf dem die Scratch-Anwendung ausreichend Platz findet. Nach entsprechender Konfiguration und Einrichtung entsteht ein programmierbares Gerät, das einem gewöhnlichen Tablet ähnelt und ähnlich einfach zu bedienen ist. Die Stromversorgung wurde in den Durchführungen über Kabel gelöst, könnte jedoch auch über Batterien erfolgen.

Dank der LoRa-Technologie, einer aufkommenden und einfachen Netzwerktechnologie aus dem Bereich des "Internet of Things", sind keine weiteren Geräte erforderlich, und insbesondere entfällt die Notwendigkeit einer Netzwerkkonfiguration. Ein klarer Vorteil besteht darin, dass das Einstellen korrekter IP-Adressen oder die Verbindung der Geräte untereinander entfällt. Dadurch kann die Unterrichtseinheit auch problemlos in fremden Umgebungen und Schulhäusern verwendet werden und ist direkt einsetzbar.

Weiterentwicklungen der Aufgabenstellungen ermöglichen es dank der LoRa-Technologie, Nachrichten über Entfernungen von vier bis fünf Kilometern in urbanen Gebieten zu senden (Tan, et al., 2019). Abhängig von der Aufgabenstellung können die Schülerinnen und Schüler so Nachrichten in der weiteren Umgebung rund um das Schulhaus senden und empfangen.

Das Beobachtungsgerät verwendet grundsätzlich die gleiche Konfiguration wie die anderen Geräte, zeigt jedoch die gesammelten Nachrichten auf einem eigenen Ausgabegerät an und benötigt daher keine Scratch-Oberfläche oder ein Touch-Display.

#### **Eine eigene Scratch-Umgebung auf Raspberry Pis einsetzen**

Es ist von Vorteil, wenn die Schülerinnen und Schüler bereits vor der Unterrichtseinheit über Erfahrungen mit Scratch verfügen. Im Rahmen der Lerneinheit wird eine speziell erweiterte Version von Scratch eingesetzt. Diese angepasste Scratch-Umgebung ist auf dem Raspberry Pi installiert und enthält eigene Blöcke, die die Kommunikation im Netzwerk ermöglichen. Mit einem neuen Block können Nachrichten, entweder in Textform oder als Scratch-Variable, in das Netzwerk gesendet werden. Ebenso ist es möglich, die zuletzt empfangene Nachricht aus dem Netzwerk mithilfe eines weiteren Blocks als Variable zu speichern und weiterzuverarbeiten.

#### **Der technische Aufbau im Detail**

Die angepasste Scratch-Applikation läuft direkt im Chromium-Browser auf den Raspberry Pis. Im Hintergrund besteht eine Verbindung zu je einem eigenen Websocket-Server, der direkt auf den Geräten läuft. Dieser Websocket-Server gewährleistet die Kommunikation zwischen dem Lora-Adapter und den Scratch-Blöcken und damit die Steuerung des Nachrichtenein- und -ausgangs.

Durch diese Struktur ist es möglich, bidirektional Nachrichten aus dem Netzwerk an die Scratch-Umgebung zu übermitteln und gleichzeitig Nachrichten direkt von den Scratch-Blöcken aus in das Netzwerk zu senden.

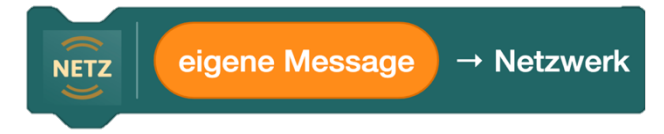

*Abbildung 1: Scratch-Block "Nachricht senden" (Bildschirmfoto Scratch)*

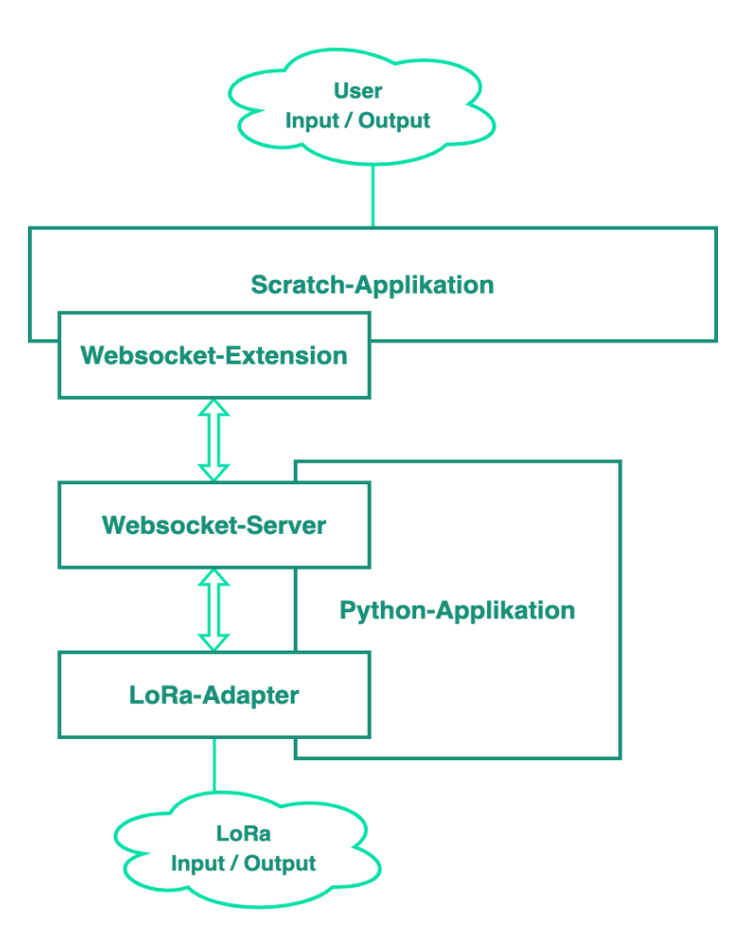

*Abbildung 2: Schema der technischen Artefakte auf dem Raspberry Pi (eigene Darstellung)*

#### **Aufgaben während der Unterrichtseinheit**

Das Unterrichtsszenario beginnt mit der Fragestellung aus dem Alltagsleben der Jugendlichen, wie verschiedene Chat-Apps (Snapchat, WhatsApp, etc.) wissen, wohin die einzelnen Nachrichten gesendet werden sollen.

Die Lernenden werden danach mit Hilfe von Aufgaben- und Hilfekarten durch vier Aufgaben geführt und können diese in ihrem individuellen Tempo bearbeiten. Durch das individuelle Vorgehen und die Anleitung über die Aufgabenkarten hat die Lehrperson die Möglichkeit, die einzelnen Lerngruppen individuell zu unterstützen.

Die vier Aufgaben:

- 1. *Erstellen eines Programms zum Versenden von Nachrichten ins Netzwerk:* Die Schülerinnen und Schüler schreiben ein Programm, das es ermöglicht, auf Knopfdruck oder in regelmässigen Abständen Nachrichten in das offene Netzwerk zu senden.
- 2. *Erweiterung des Programms zum Empfangen und Auslesen von Nachrichten aus dem Netzwerk:*

Im neuen Programm werden nicht nur Nachrichten versendet, sondern auch empfangen. Neben einer einfachen Ausgabe aller Nachrichten lernen die Schülerinnen und Schüler, diese zu sortieren: spezifische Nachrichten werden angezeigt, andere Nachrichten werden ignoriert.

3. *Erstellen eines einfachen Chat-Programms:*

Ein Chat-Programm wird geschrieben, sodass zwei Personen über ihre Geräte miteinander kommunizieren können. Dafür müssen zwei Gruppen zusammen eigene Regeln abmachen, wie Nachrichten von ihren beiden Geräten aus identifiziert werden können: ein erstes Protokoll entsteht. Die Schülerinnen und Schüler versehen ihre Nachrichten beispielsweise mit dem Wort «CHAT», welches vor jeder Nachricht platziert wird. Obwohl dieses Wort auf der anderen Seite gleich wieder entfernt wird, ermöglicht es die Identifizierung der Nachrichten. Erste Metadaten werden nun eingesetzt.

4. *Erstellen eines Chats mit mehreren Personen:* Im letzten Schritt arbeiten alle Gruppen zusammen. Um den Geräten einzelne Nachrichten zuordnen zu können, müssen die Geräte identifiziert werden. Zum Beispiel erhält jedes Gerät einen individuellen Buchstaben. Nun muss sich auf ein einfaches Protokoll geeinigt werden, Nachrichten werden beispielsweise mit Metadaten ergänzt: «Absender»- «Empfänger»-«Nachricht». Die Lernenden entscheiden selbst, auf welchen gemeinsamen Nenner sie sich einigen. Am Ende sollten die Geräte in der Lage sein, offen miteinander zu kommunizieren. Die Lernenden implementieren ein Protokoll, das es ermöglicht, alle Nachrichten einzelnen Absendern und Empfängern zuzuordnen.

#### **Lernerfolg bei der Durchführung**

Die Unterrichtseinheit wurde mehrmals mit verschiedenen Klassen und Lernenden auf der Sekundarstufe I und des Gymnasiums durchgeführt und getestet. Grundsätzlich haben die einzelnen Aufgaben gut funktioniert und diese konnten durch die Lernenden erfolgreich gelöst werden. Das enaktive Erlebnis, dass durch die eigenen Programme Nachrichten bei den anderen Geräten ankommen, wurde überall positiv aufgenommen.

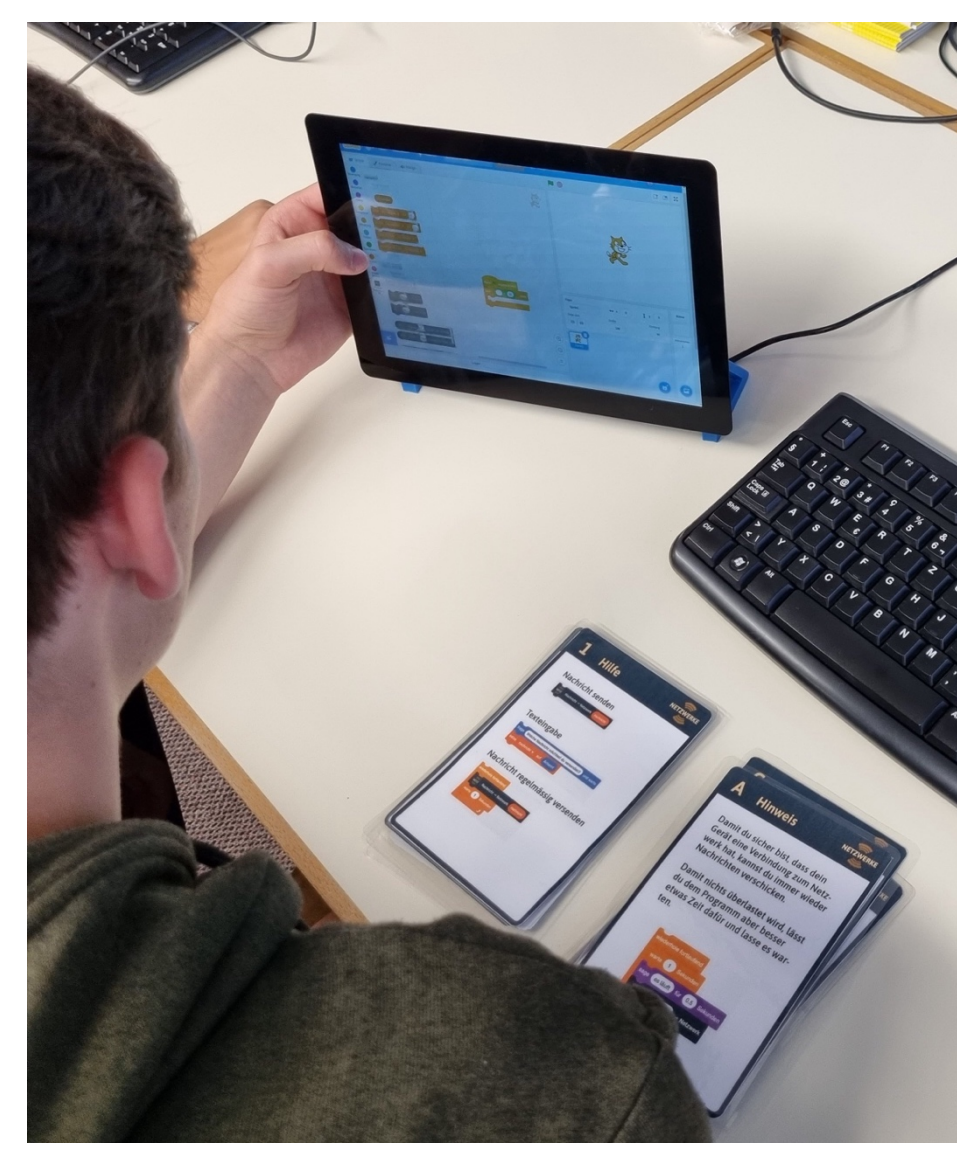

*Abbildung 3: Einsatz der Karten im Unterricht (eigene Aufnahme)*

Beim direkten Einsatz der verwendeten Geräte, welche in einer preiswerten Bauweise gestaltet und mit einfacher Hardware ausgerüstet wurden, haben sich einige Verbesserungsmöglichkeiten bemerkbar gemacht. Schnellere Touchscreens und Optimierungen bei den Programmen auf den Raspberry Pis könnten das Nutzungserlebnis der Geräte sicherlich verbessern.

Eine freiwillige Umfrage wurde durchgeführt, an der 12 von 30 Teilnehmern teilgenommen haben. Die Ergebnisse zeigten, dass die Schüler im Allgemeinen mit ihren Programmen zufrieden waren (4,83 von 6 Punkten). Die Schwierigkeit der Aufgaben wurde als anspruchsvoll bewertet (6,42 von 10, wobei 1 für "einfach" und 10 für "schwer" steht), jedoch konnten die Aufgaben vollständig oder zumindest fast vollständig gelöst werden (9 Mal "fast alle", 2 Mal "alle").

# Ausblick

Die Lernenden haben Nachrichten von Gerät A zum Gerät B versendet, von Gerät B konnte darauf reagiert werden und weitere Nachrichten an das Gerät C versendet werden. Dabei werden die Nachrichten offen versendet, so dass theoretisch alle Geräte im Netz mitlesen könnten. Offensichtlich kann dieses Szenario nun um weitere Aufgaben erweitert werden.

Eine mögliche erste Erweiterung besteht darin, Botschaften vor der Übertragung zu verschlüsseln. Dabei können Themen wie «Verschlüsselung» und insbesondere die «Asymmetrische Verschlüsselung» diskutiert werden.

Eine zweite Erweiterung ist beim Thema Netzwerkverwaltung vorstellbar: Eines der Geräte wird zum Router und verwaltet die anderen Geräte und deren Erkennung im Netz. Hierfür werden neue Protokolle entwickelt, die eine Adressverteilung ermöglichen oder eine Überprüfung durchführen, welche Geräte im Netzwerk noch erreichbar sind.

Weitere Erweiterungen sind möglich, indem die Verbindung zwischen Scratch und dem Raspberry Pi ausgebaut wird. Dadurch können zusätzliche Aktoren und Sensoren verwendet werden, um neue Geräte aus dem Bereich des "Internet of Things" zu erschaffen. Die Verbindung mit LoRa kann dabei genutzt werden, um die Geräte über große Distanzen miteinander zu verbinden.

# Fazit

In der Lernumgebung erwerben die Schülerinnen und Schüler grundlegende Kenntnisse über Netzwerkprotokolle. Dabei liegt der Fokus nicht auf dem detaillierten Verständnis des IP-Adress-Protokolls oder der technischen Details von ARP-Aufrufen. Vielmehr werden den Lernenden in didaktisch reduzierter Form die Grundregeln der Kommunikation im Allgemeinen und der Netzwerkkommunikation im Besonderen vermittelt. Von Anfang an wird das Versenden von Nachrichten für die Lernenden enaktiv erlebbar, sie erfahren direkt, ob Nachrichten ankommen und lernen diese zu verarbeiten.

Ab der zweiten Aufgabe erkennen sie die Notwendigkeit klarer Regeln und erarbeiten selbstständig Lösungen für die schrittweise auftretenden Probleme. Die Unterrichtseinheit setzt dabei die notwendigen Grenzen und bietet hilfreiche Unterstützung. Am Ende der Einheit sind die Lernenden in der Lage, nicht nur Nachrichten zu übertragen, sondern diese auch mit spezifischen Metadaten zu ergänzen, um zu steuern, an wen die jeweilige Nachricht gesendet werden soll und welche Empfänger darauf reagieren sollen.

# Quellen

Bernath, J., Suter, L., Waller, G., Külling, C., Willemse, I., & Süss, D. (2020). JAMES - Jugend, Aktivitäten, Medien - Erhebung Schweiz. Zürich: Zürcher Hochschule für Angewandte Wissenschaften.

D-EDK. (2016). Lehrplan 21. Gesamtausgabe. Bereinigte Fassung. Luzern.

Devalal, S., & Karthikeyan, A. (1. März 2018). LoRa Technology - An Overview. 2018 Second International Conference on Electronics, Communication and Aerospace Technology (ICECA).

Modrow, E., & Strecker, K. (2016). Didaktik der Informatik. Berlin, Boston: De Gruyter Oldenbourg.

Tan, Z. A., Rahman, M., Rahman, A., Hamid, A. F., Amin, N. A., Munir, H. A., & Zabidi, M. M. (2019). Analysis on LoRa RSSI in Urban, Suburban, and Rural Area for Handover Signal Strength-Based Algorithm. IOP Conference Series: Materials Science and Engineering. Malaysia: Universiti Malaysia Perlis.

### Lizenz

CO  $\bigcirc$  Dieser Artikel steht unter der Lizenz CC BY NC 4.0 zur Verfügung.

### Kontakt

#### Beat Temperli

Kantonsschule Glarus

E-Mail: beat@temper.li